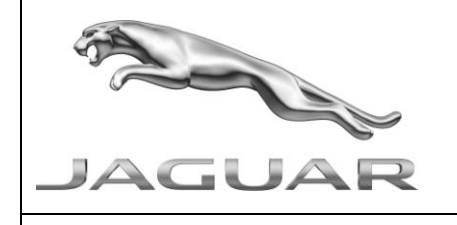

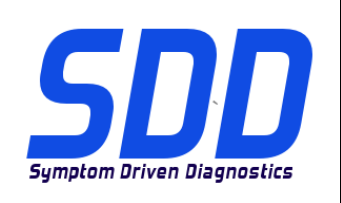

# REF: **DVD 135 – 06** CALIBRATION FILE V.150

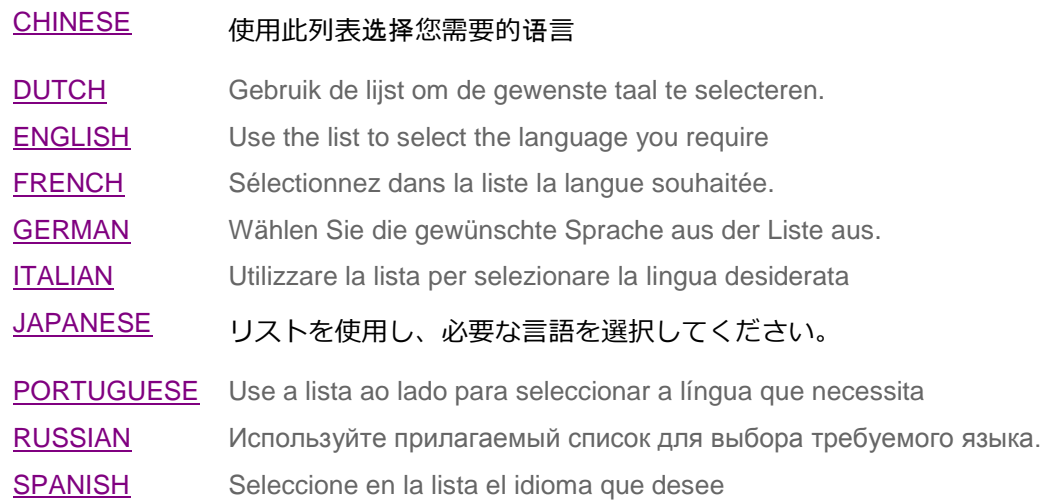

<span id="page-1-0"></span>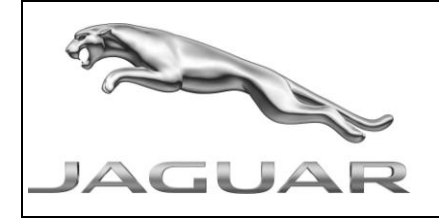

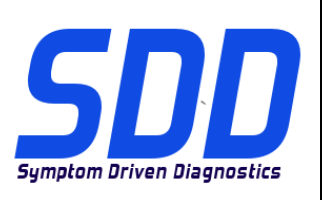

REF: **DVD 135 – 06** CALIBRATION FILE V. 150 DATE: **10/2013**

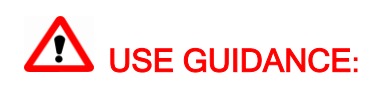

# ALL SDD USERS MUST INSTALL THESE UPDATES

#### Updates consist of SDD Software Updates (Patches/DVDs) and Calibration File releases.

The number after the DVD reference in the header indicates the software update level - 00, 01, 02 etc.

The Calibration File version indicates the current release of the vehicle calibration file databases.

- Current Installed Software levels can be checked via Settings System information.
- Updates can be triggered via Settings System Utilities  $\bullet$

For further information on keeping your software updated please refer to the information on TOPIx.

#### FAILURE TO FOLLOW THESE INSTRUCTIONS MAY RESULT IN COMPROMISE OF WARRANTY CLAIMS AND CUSTOMER SATISFACTION

#### **Introduction:**

This document contains important information, as it describes the content of the DVD software update referenced in the header; please ensure that all users of the *SDD* diagnostic platform are made aware of its content.

#### **SIZE:**

**06: 620 MB**

**NOTE: Before you install Software update 06, the updates below must be installed:**

- **DVD 135**
- **Software update 01**
- **Software update 03**
- **Software update 04**

#### **14MY F Type / X152**

This update contains an enhancement to the ATCM *-* Automatic Temperature Control Module *(ATCM referred to as HVAC – Heating Ventilation and air conditioning Control Module). This is to support a future Technical Service Bulletin. Full details will appear soon in the TOPIx 'What's New' section.*

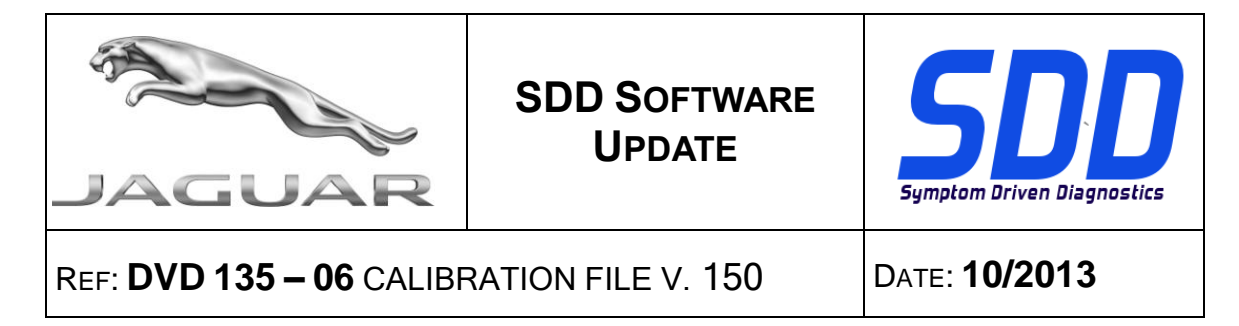

**12MY XF / X250** (Rest of world markets, TDV6 3.0 Engine)

This update contains an enhancement to the ECM *– Engine Control Module (ECM referred to as PCM - Powertrain Control Module on SDD). This is to support a future service action. Full details will appear soon in the TOPIx 'What's New' section*

#### **SDD Updates**

This release also includes the latest *TSB SDD mapping*

Jaguar Land Rover are pleased to announce that following the install of DVD135 Software update 06 the Mongoose J2534 pass thru device will be available for updating. This will allow the CAN link monitor feature to become active for use with the Mongoose PRO JLR device (similar to the VCM).

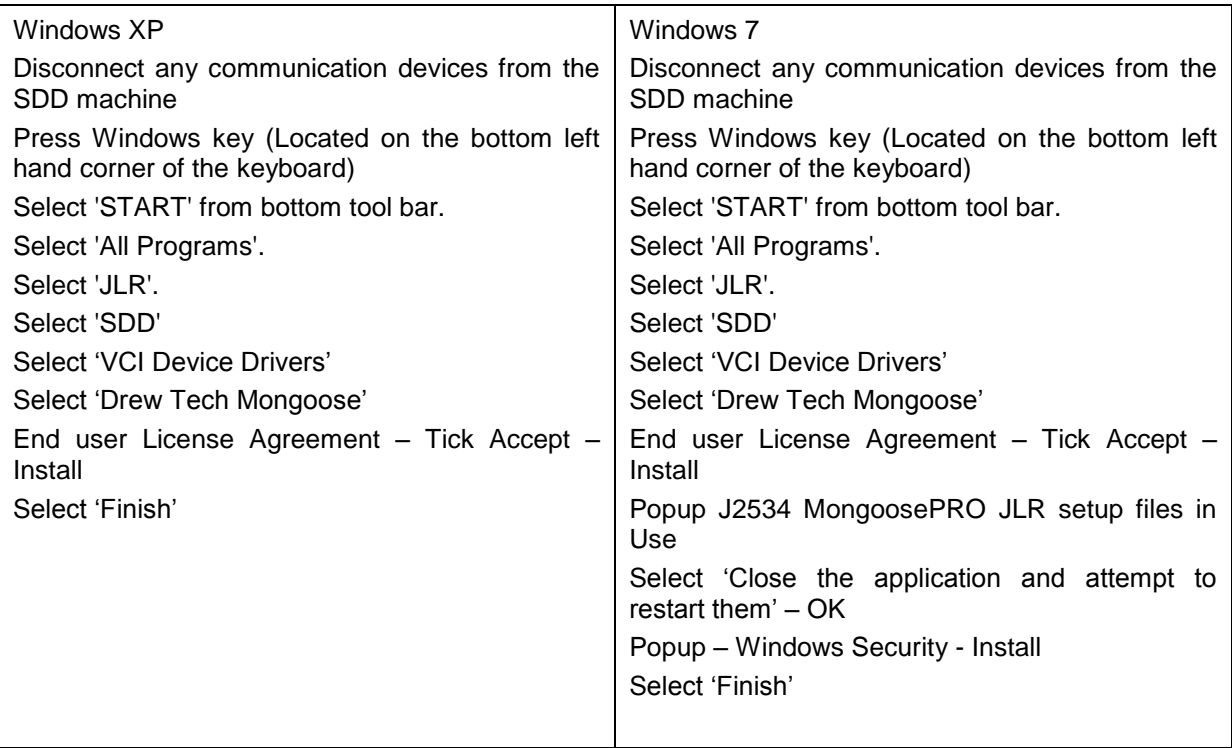

<span id="page-3-0"></span>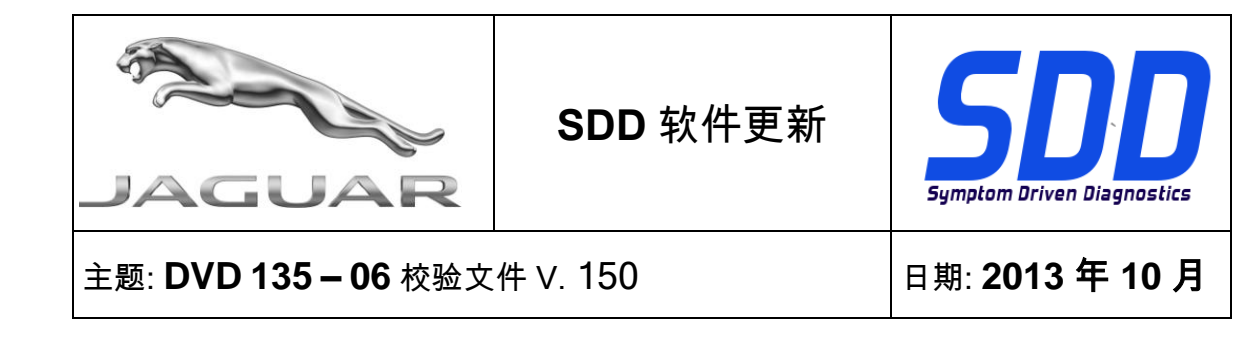

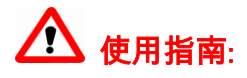

#### 所有 SDD 用户都必须安装这些更新内容

更新内容包含 SDD 软件更新(补丁文件/DVD)和校验文件版本。

关于 DVD 之后的序号,请参考顶部指示的软件更新级别 - 00、01、02 等等。

校验文件版本指示了车辆校验文件数据库的当前版本。

- 当前安装的软件级别可通过*设置 系统信息*来确认。
- 可通过*设置 系统实用程序*来触发启用更新。

关于软件持续更新的更多信息,请参考 Topix 上的相关信息。

不遵守这些说明可能导致您的保修索赔失败和客户满意度下降

简介**:**

此文档包含了重要信息,其描述了首页所引用的 DVD 软件更新的内容;请确保 *SDD* 诊断平台的所有用户都 熟悉其内容。

**SIZE:** 

**06: 620 MB**

注意:在安装软件更新 06 前,必须先安装以下更新:

- DVD 135
- 软件更新 01
- 软件更新 03
- 软件更新 04

2014 车型年款 F Type / X152

此更新包含对 ATCM - 自动温度控制模块 (ATCM 被称为 HVAC - 取暖、通风和空调控制模块) 的增 强功能。 这是为了支持未来的技术服务公告。 详细信息请参见 TOPIx 中的新增内容章节。

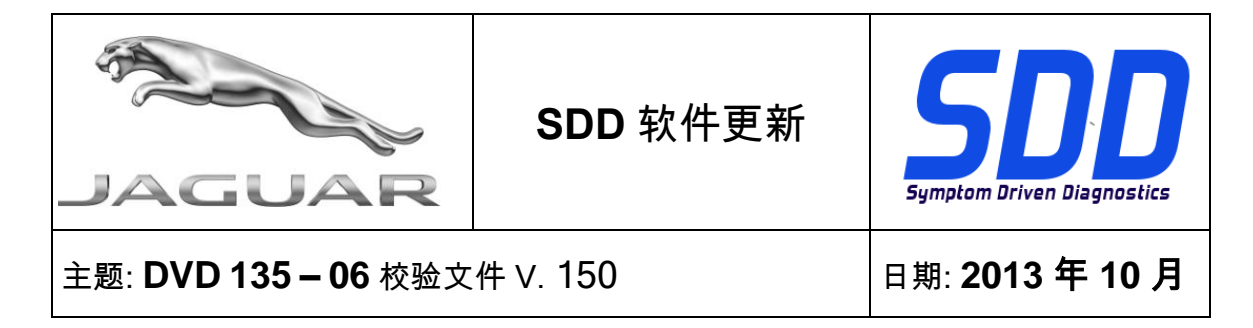

12 车型年款 XF / X250 (世界其他国家和地区市场, TDV6 3.0 发动机)

此更新包含一项 ECM - 发动机控制模块 (ECM 在 SDD 上被称为 PCM - 动力总成系统控制模块 ) 的增 强功能。 这是为了支持未来的维修行动。 详细信息请参见 TOPIx 中的新增内容章节

#### SDD 更新

此版本还包含最新的 TSB SDD 映射

Jaguar Land Rover 非常荣幸地宣布,安装 DVD135 软件更新 06 之后,将可更新 Mongoose J2534 直 通设备。 这将允许 CAN 链路监测器功能激活,以与 Mongoose PRO JLR 设备配合使用(类似于 VCM)。

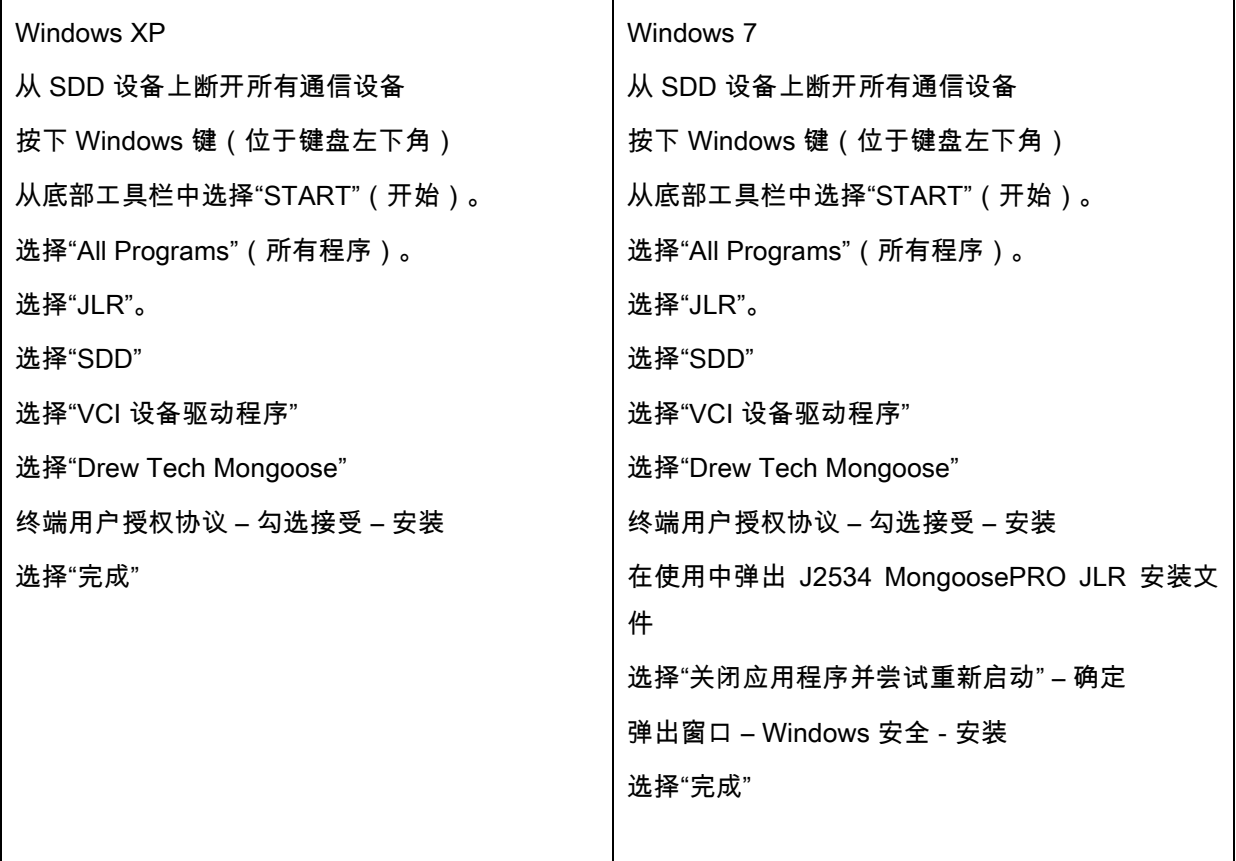

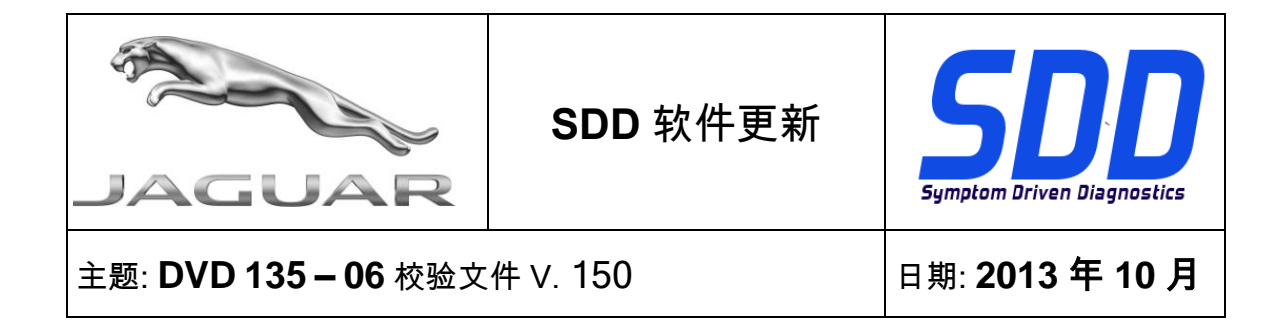

<span id="page-6-0"></span>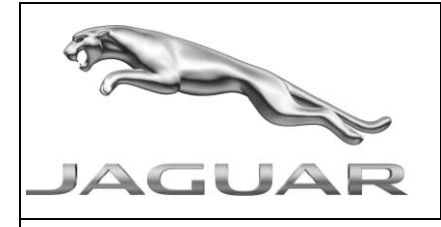

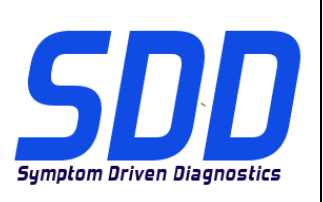

BETREFT: **DVD 135 – 06** KALIBRATIEBESTAND V. 150 Datum: **10/2013**

# **AANWIJZINGEN VOOR GEBRUIK:**

# ALLE SDD-GEBRUIKERS MOETEN DEZE BIJWERKBESTANDEN INSTALLEREN

Het bijwerken omvat bijgewerkte SDD-software (bijwerkbestanden/dvd's) en uitgaven van kalibratiebestanden.

Het getal achter de DVD-referentie in de kop geeft het softwarebijwerkniveau, 00, 01, 02 enz., aan.

De versie van het kalibratiebestand geeft de huidige uitgave van de kalibratiebestand-databases voor het voertuig aan.

- U kunt de op dat moment geïnstalleerde software-niveau's controleren via *Instellingen -*Systeeminformatie.
- U kunt de bijwerkbestanden activeren via Instellingen Systeemhulpprogramma'<sup>s</sup>

Raadpleeg voor verdere informatie over hoe u uw software op het nieuwste niveau bijgewerkt kunt houden, de informatie op Topix.

#### HET NIET IN ACHT NEMEN VAN DEZE AANWIJZINGEN KAN DE GARANTIECLAIMS TENIET DOEN EN DE TEVREDENHEID VAN DE KLANT NADELIG BEÏNVLOEDEN

#### **Inleiding:**

Dit document bevat belangrijke informatie, aangezien het de inhoud beschrijft van de bijgewerkte dvdsoftware waarnaar in de kop verwezen wordt; wij verzoeken u te zorgen dat alle gebruikers van het *SDD*diagnosesysteem van de inhoud op de hoogte worden gesteld.

# **SIZE:**

**06: 620 MB**

# **OPMERKING: Voordat u software-update 06 installeert, moet u onderstaande updates installeren:**

- **DVD 135**
- **Software-update 01**
- **Software-update 03**
- **Software-update 04**

**MJ 14 F Type / X152** 

Deze update bevat een verbetering voor de ATCM *-* regelmodule van de automatische temperatuurregeling *(ATCM wordt ook HVAC genoemd - regelmodule van de verwarming, ventilatie* 

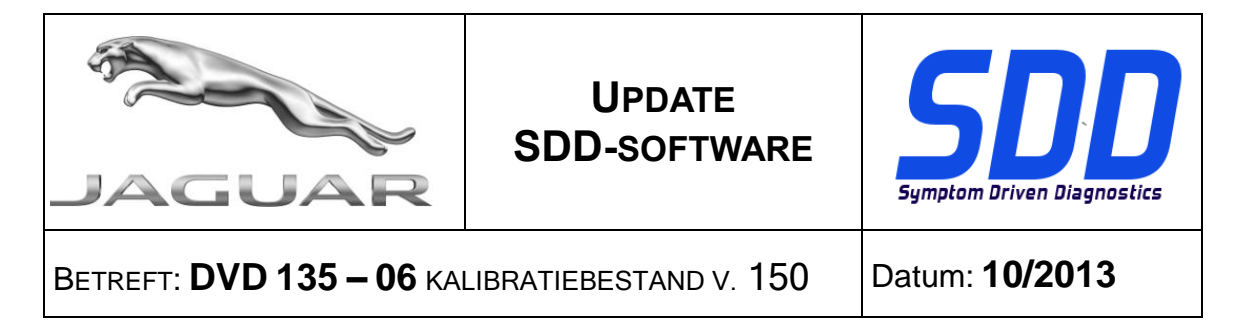

*en airconditioning). Dit ondersteunt een toekomstig technisch servicebulletin. Alle details verschijnen binnenkort op TOPIx in de sectie "Nieuws".*

**MJ 12 XF / X250** (rest van de wereld, TDV6 3.0)

Deze update bevat een verbetering voor de ECM *- motorregelmodule (de ECM wordt de PCM (regelmodule van de aandrijflijn) genoemd in SDD). Dit ondersteunt een toekomstige serviceactie. Alle details verschijnen binnenkort op TOPIx in de sectie "Nieuws"*

#### **SDD-updates**

Deze versie bevat ook de meest recente *verwijzingsinformatie voor TSB's en SDD's*

Jaguar Land Rover heeft het genoegen u te laten weten dat na het installeren van DVD135 softwareupdate 06, de Mongoose J2534-dongle ook beschikbaar is voor een update. Hierdoor kan de CANlink-monitorfunctie worden gebruikt met het apparaat Mongoose PRO JLR (vergelijkbaar met de VCM).

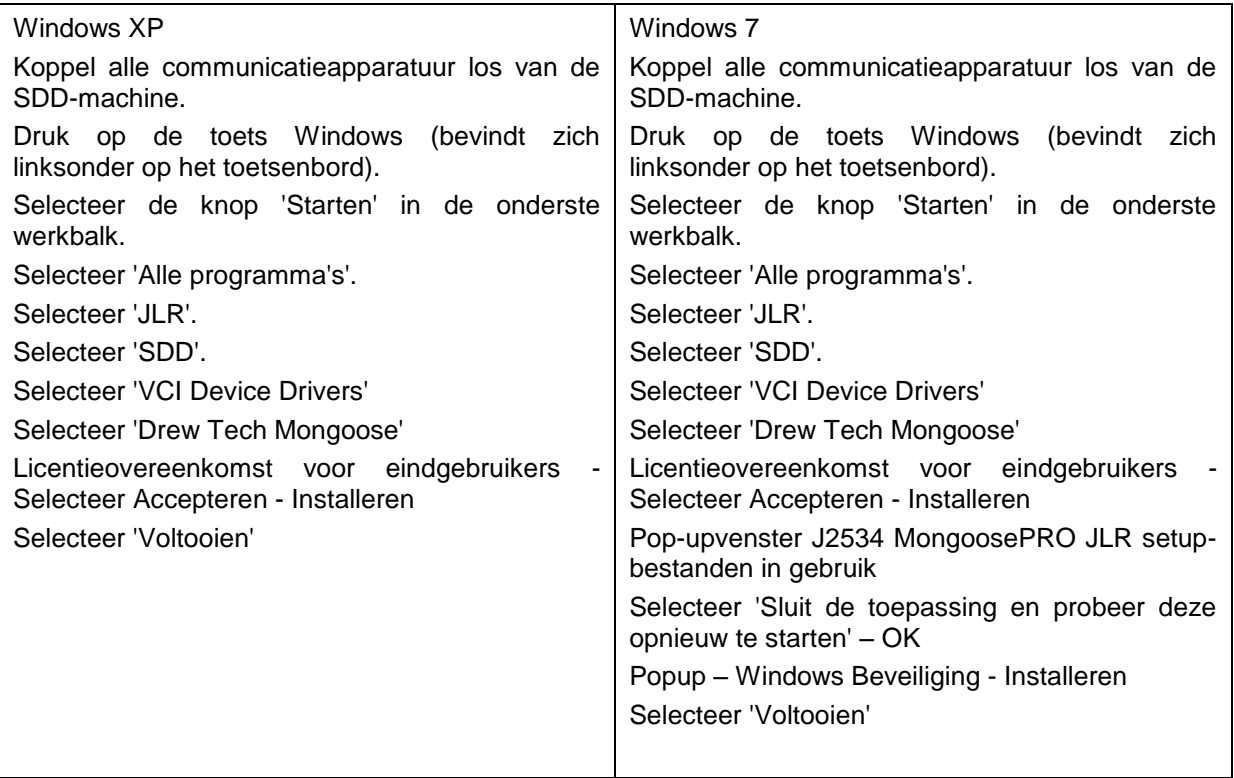

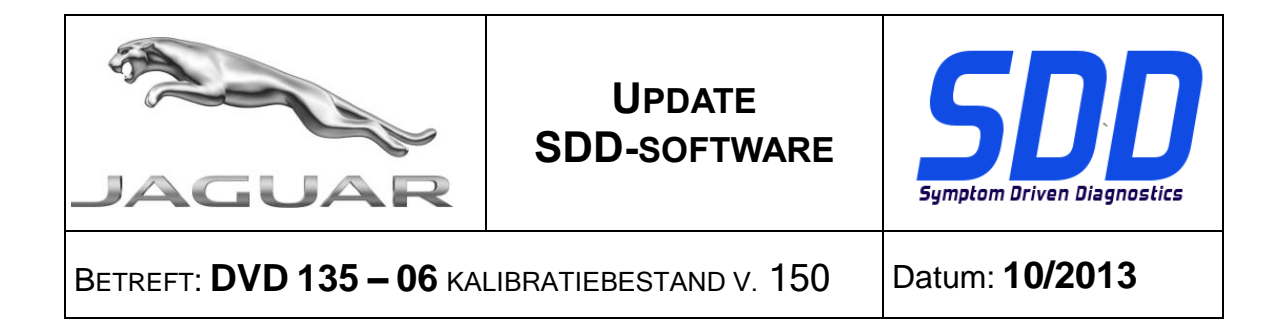

<span id="page-9-0"></span>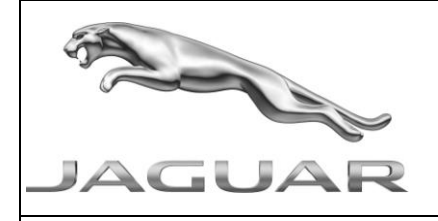

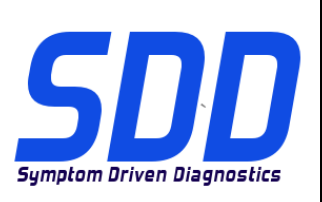

REF: **DVD 135 – 06** FICHIER D'ETALONNAGE V. 150

DATE : **10/2013**

# $\triangle$  MODE D'EMPLOI :

## TOUS LES UTILISATEURS DU SYSTEME SDD DOIVENT INSTALLER CES MISES A JOUR.

#### Les mises à jour concernent la version du logiciel du système SDD (fichiers correctifs/DVD) et des fichiers d'étalonnage.

Les numéros qui suivent la référence du DVD en en-tête indiquent le niveau de mise à jour du logiciel - 00, 01, 02 etc.

La version du Fichier d'étalonnage reflète la version actuelle des bases de données du fichier d'étalonnage du véhicule.

- Vous pouvez contrôler les versions de logiciel actuellement installées dans Paramètres -Informations système.
- Vous pouvez lancer les mises à jour dans Paramètres Utilitaires système.

Pour plus d'informations sur la façon de mettre à jour votre logiciel, veuillez consulter les informations publiées sur la Topix.

#### LE NON-RESPECT DES PRESENTES INSTRUCTIONS PEUT ENTRAINER LE REJET DES RECLAMATIONS AU TITRE DE LA GARANTIE ET UNE INSATISFACTION DE LA PART DU CLIENT

#### **Introduction :**

Ce document contient des informations importantes car il détaille la mise à jour de la version du logiciel du DVD auquel il est fait référence en en-tête ; veuillez vous assurer que tous les utilisateurs du système de diagnostic *SDD* ont pris connaissance de son contenu.

#### **SIZE:**

**06: 620 MB**

**REMARQUE : avant d'intaller la mise à jour logicielle 06, les mises à jour cidessous doivent être installées :**

- **DVD 135**
- **Mise à jour logicielle 01**
- **Mise à jour logicielle 03**
- **Mise à jour logicielle 04**

**F-Type AM 2014 / X152** 

Cette mise à jour contient une amélioration de l'ATCM *-* Module de commande automatique de la température *(ATCM apparaît en tant que HVAC - module de commande de chauffage, ventilation et climatisation). Ce document permet de prendre en charge un bulletin de service technique ultérieur. Tous les détails seront bientôt disponibles dans la section'"What's New" (Nouveautés) du site TOPIx.*

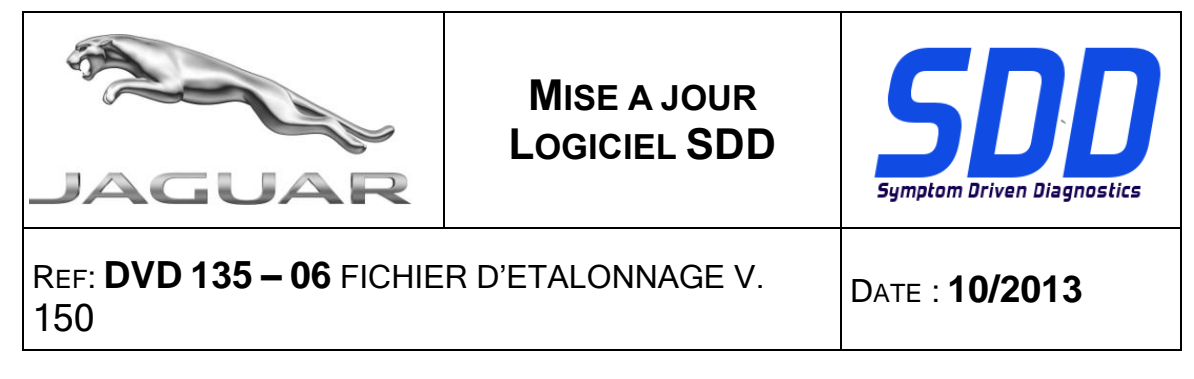

**XF AM 2012 / X250** (marchés du reste du monde, Moteur TDV6 3.0)

Cette mise à jour contient une amélioration de l'ECM *- module de commande du moteur (appelé PCM - module de commande du groupe motopropulseur sur le SDD). Ceci permet de prendre en charge toute action de service à venir. Tous les détails seront bientôt disponibles dans la section "What's New" (Nouveautés) du site TOPIx*

#### **Mises à jour SDD**

Cette publication contient également les derniers *bulletins techniques*, *cartographie* SDD.

Jaguar Land Rover a le plaisir d'annoncer que, suite l'installation de mise à jour logicielle 06 de DVD135, le dispositif Mongoose J2534 sera disponible pour effectuer la mise à jour. Cela permettra d'activer la fonction CAN Link Monitor pour l'utiliser avec le dispositif Mongoose PRO JLR (similaire au VCM).

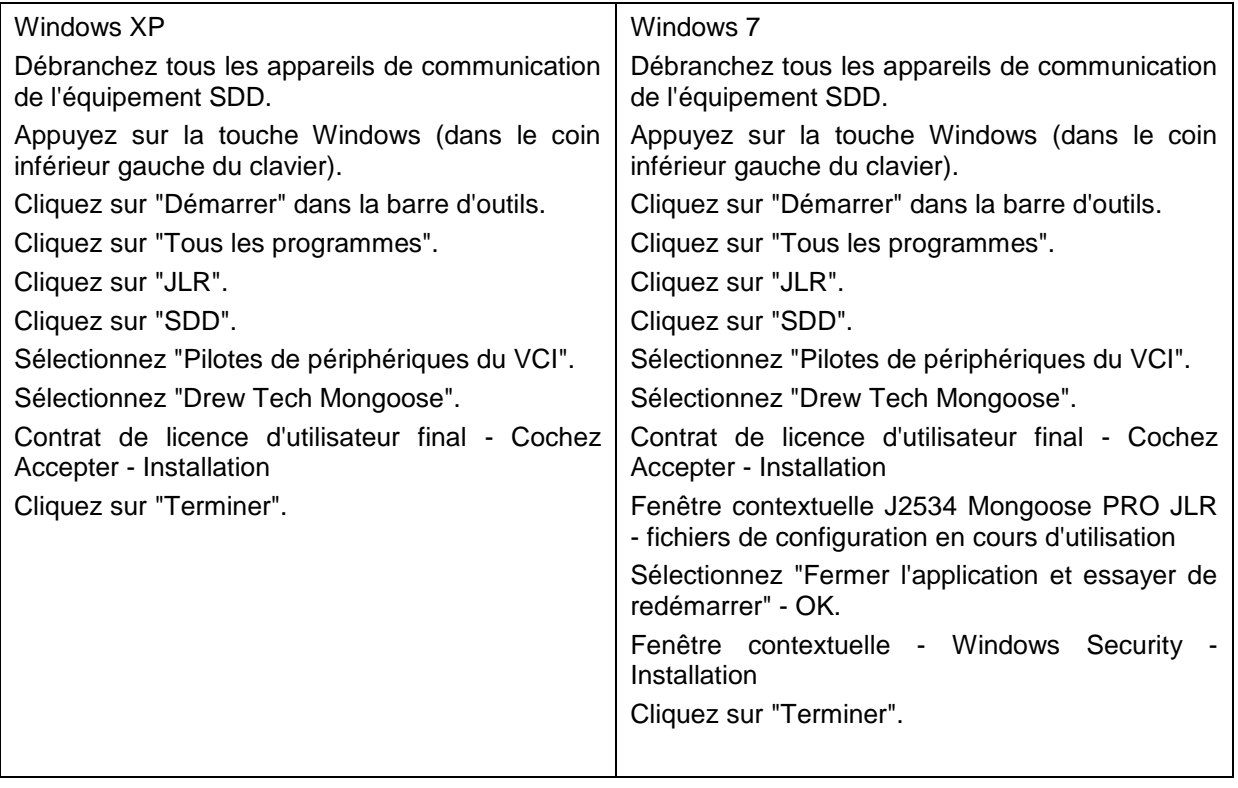

<span id="page-11-0"></span>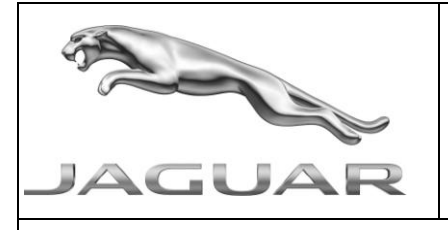

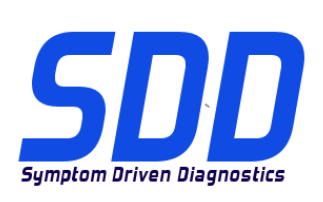

BEZUG: **DVD 135 – 06** KALIBRIERUNGSDATEI V. 150

DATUM: **10/2013**

# $\triangle$  BITTE BEFOLGEN SIE DIE ANWEISUNGEN:

## DIESE AKTUALISIERUNGEN MÜSSEN VON ALLEN SDD-BENUTZERN INSTALLIERT WERDEN

Die Aktualisierungen umfassen SDD-Softwareaktualisierungen (Patch-Dateien/DVDs) und neue Kalibrierungsdateien.

Die Zahl nach der DVD-Nummer in der Kopfzeile kennzeichnet die Version der Softwareaktualisierung – 00, 01, 02 usw.

Die Version der Kalibrierungsdatei weist auf die aktuelle Version der Fahrzeugkalibierungsdatei-Datenbanken hin:

- Die aktuell installierte Softwareversion lässt sich über Einstellungen Systeminformationen  $\blacksquare$ ermitteln.
- Aktualisierungen werden über Einstellungen System-Dienstprogramme gestartet.

Für weitere Informationen zur Aktualisierung der Software siehe Topix.

#### DIE NICHTBEACHTUNG DIESER ANWEISUNGEN KANN ZUM VERLUST VON GARANTIEANSPRÜCHEN UND KUNDENZUFRIEDENHEIT FÜHREN.

#### **Einführung:**

Dieses Dokument enthält wichtige Informationen, da es den Inhalt der in der Kopfzeile angegebenen DVD-Softwareaktualisierungen beschreibt. Sämtliche Benutzer der SDD-Diagnoseplattform müssen über den Inhalt dieses Dokuments informiert sein.

#### **SIZE:**

**06: 620 MB**

**HINWEIS: Bevor Sie mit der Installation der Softwareaktualisierung 06 beginnen, müssen Sie sicherstellen, dass die folgenden Aktualisierungen installiert sind:**

- **DVD 135**
- **Softwareaktualisierung 01**
- **Softwareaktualisierung 03**
- **Softwareaktualisierung 04**

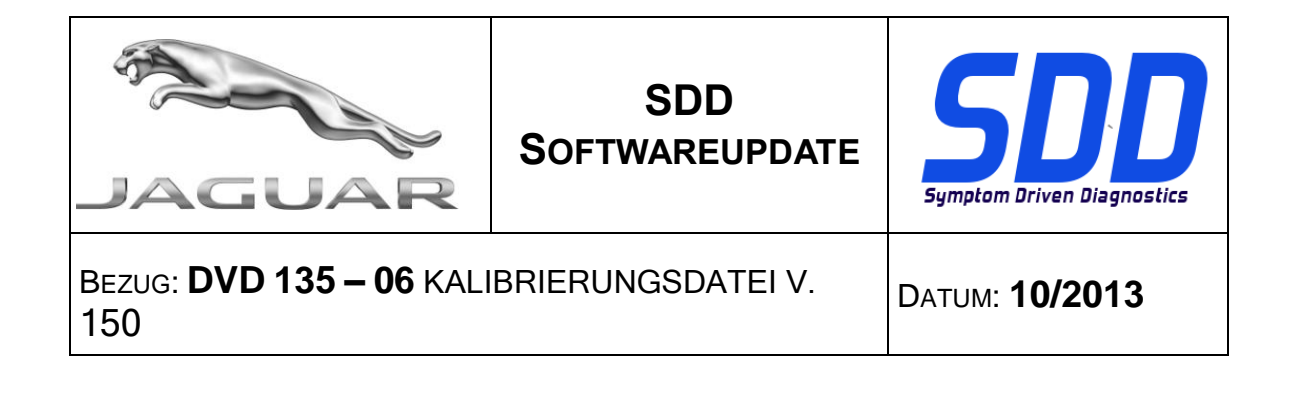

#### **F-Type/X152 (MJ 14)**

Diese Aktualisierung enthält eine Verbesserung des TCM *–* Steuergerät der automatischen Temperaturregelung *(ATCM wird auch als HVAC – Steuergerät Heizung/Lüftung/Klimaanlage bezeichnet). Dies dient der Unterstützung einer künftigen Technischen Serviceinformation. Eine ausführliche Beschreibung erscheint demnächst in TOPIx im Abschnitt "What's New" (Neuigkeiten).*

**XF/X250 (MJ 12)** (Rest der Welt, TDV6-3.0L-Motor)

Diese Aktualisierung enthält eine Verbesserung des ECM – *Motorsteuergerät (ECM wird in SDD auch als PCM – Antriebsstrang-Steuergerät bezeichnet). Dies dient der Unterstützung einer zukünftigen Serviceaktion. Eine ausführliche Beschreibung erscheint demnächst in TOPIx im Abschnitt "What's New" (Neuigkeiten).*

#### **SDD-Aktualisierungen**

Diese Version enthält außerdem die neuesten *Technischen Serviceinformationen und SDD-Zuordnungen*.

Jaguar Land Rover freut sich, Ihnen mitteilen zu dürfen, dass nach der Installation der DVD135 Softwareaktualisierung 06 die Pass-Thru-Geräte vom Typ Mongoose J2534 aktualisiert werden können. Auf diese Weise wird der CAN-Verbindungsassistent für das Gerät Mongoose PRO JLR (ähnlich wie VCM) betriebsbereit.

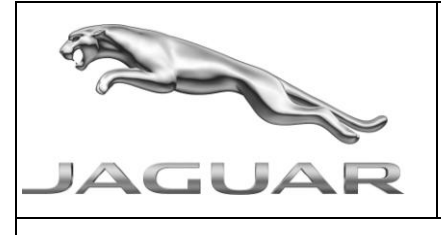

# **SDD SOFTWAREUPDATE**

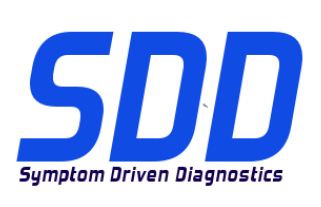

# BEZUG: **DVD 135 – 06** KALIBRIERUNGSDATEI V. 150

DATUM: **10/2013**

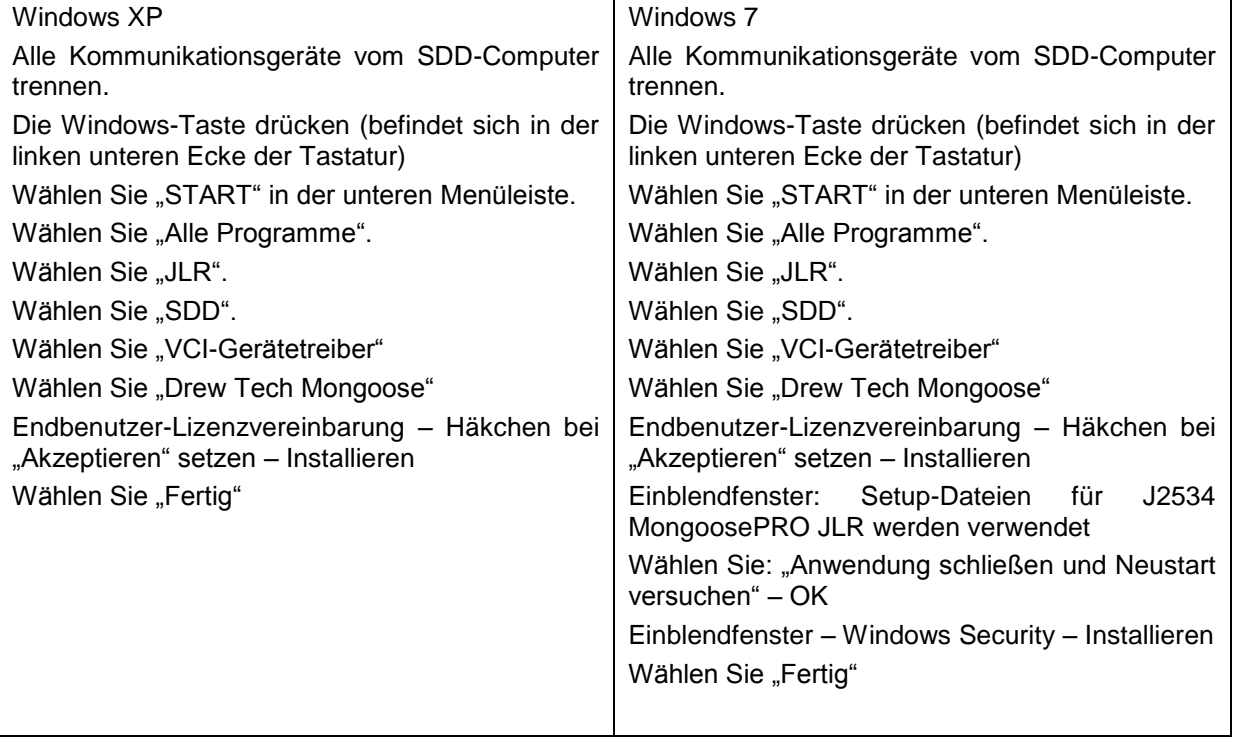

<span id="page-14-0"></span>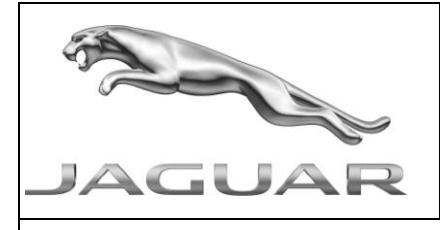

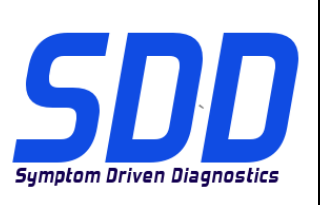

RIF: **DVD 135 – 06 FILE DI TARATURA** V. 150 DATA: **10/2013**

# CONSIGLI PER L'UTILIZZO:

#### QUESTI AGGIORNAMENTI DEVONO ESSERE INSTALLATI DA TUTTI GLI UTENTI DEL SISTEMA SDD

#### Gli aggiornamenti comprendono aggiornamenti al software SDD (file di correzione/DVD) e nuove versioni dei file di taratura.

Il numero che segue il riferimento del DVD nell'intestazione indica il livello di aggiornamento del software - 00, 01, 02 ecc.

La versione dei File di taratura indica la versione corrente dei database dei file di taratura del veicolo.

- È possibile controllare la versione corrente del software installato selezionando su *Impostazioni -*Informazioni sul sistema.
- Per attivare gli aggiornamenti, andare su *Impostazioni Utilità di sistema*  $\bullet$

Per ulteriori informazioni su come tenere aggiornato il software, consultare le informazioni sul Topix.

#### IL MANCATO RISPETTO DI QUESTE ISTRUZIONI PUÒ INVALIDARE LE RICHIESTE DI RIMBORSO IN GARANZIA E COMPROMETTERE LA QUALITÀ DEL SERVIZIO OFFERTO AL CLIENTE

#### **Introduzione:**

Il presente documento contiene informazioni importanti, dal momento che descrive il contenuto dell'aggiornamento del software del DVD indicato nell'intestazione; assicurarsi che il suo contenuto venga segnalato a tutti gli utenti della piattaforma diagnostica SDD.

#### **SIZE:**

**06: 620 MB**

**NOTA: prima di installare l'aggiornamento software 06, è necessario installare gli aggiornamenti riportati di seguito:**

- **DVD 135**
- **Aggiornamento software 01**
- **Aggiornamento software 03**
- **Aggiornamento software 04**

#### **F Type/X152 AM14**

Il presente aggiornamento contiene un miglioramento all'ATCM *-* Modulo di comando automatico temperatura *(ATCM noto anche come HVAC – Modulo di comando aria condizionata, riscaldamento e ventilazione). Ciò a supporto di un futuro bollettino tecnico di servizio. I dettagli completi saranno presenti nella sezione delle novità di TOPIx.*

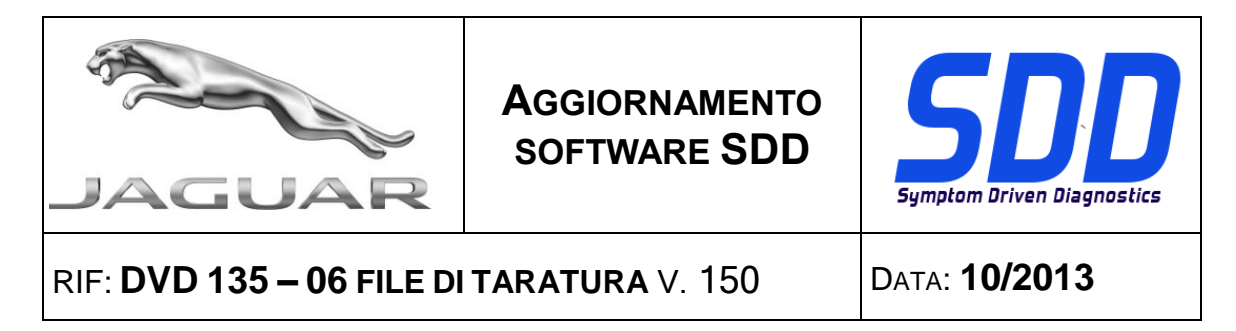

**XF / X250 AM12** (Mercati resto del mondo, motore TDV6 3.0)

Il presente aggiornamento contiene un miglioramento dell'ECM *- Modulo di comando motore (ECM noto anche come PCM - Modulo di comando della catena cinematica su SDD). Ciò a supporto di una futura azione di servizio. I dettagli completi saranno presto presenti nella sezione delle novità di TOPIx.*

#### **Aggiornamenti dell'SDD**

La presente versione include anche le ultime *mappature TSB SDD*

Jaguar Land Rover è lieta di annunciare che, a seguito dell'installazione dell'aggiornamento software 06 del DVD135, sarà possibile aggiornare il dispositivo pass thru Mongoose J2534. In questo modo la funzione di monitoraggio dei collegamenti CAN diventerà attiva e potrà essere utilizzata con il dispositivo Mongoose PRO JLR (simile al modulo VCM).

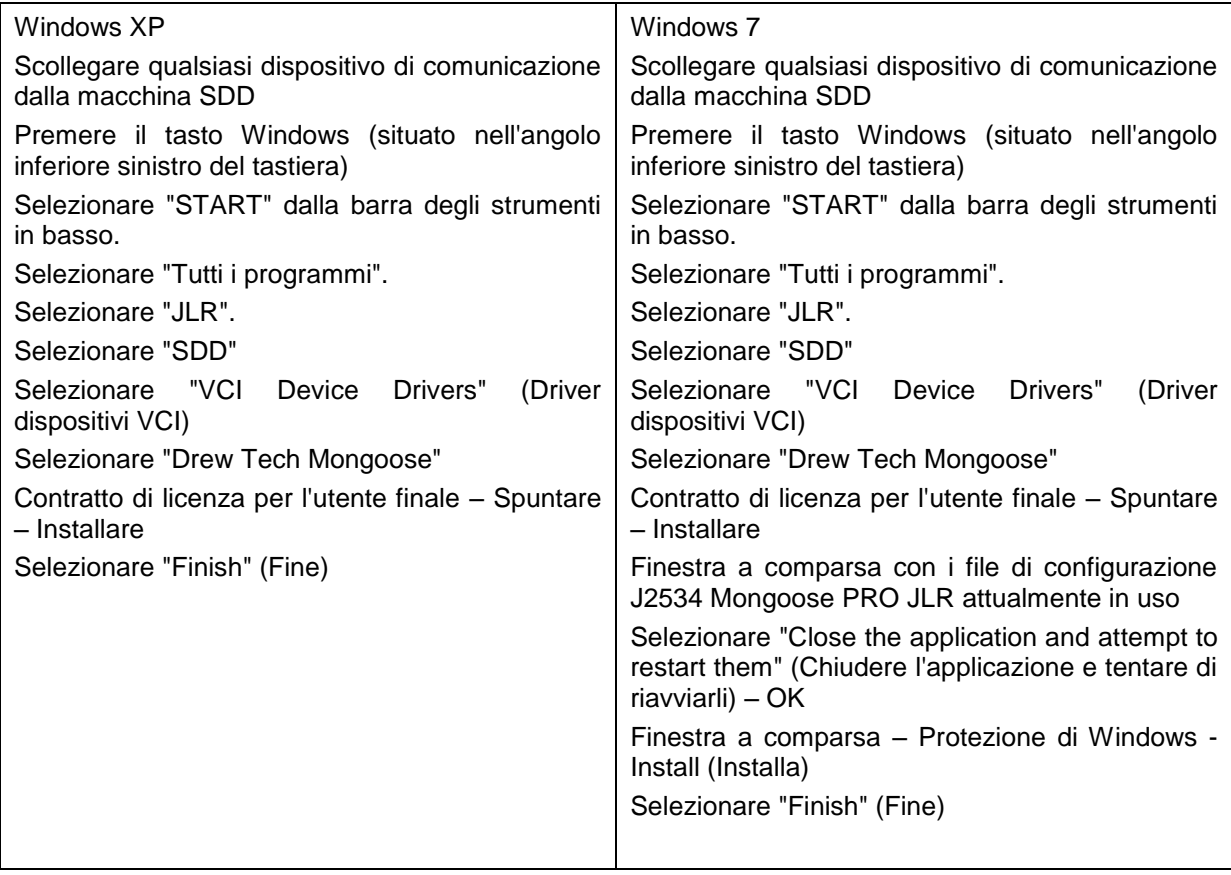

<span id="page-16-0"></span>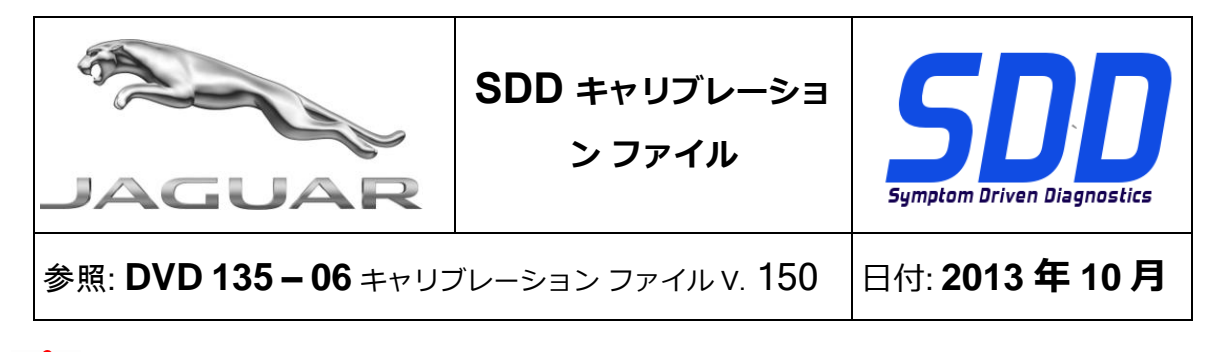

**使用ガイド:**

## **すべての SDD ユーザーはこれらのアップデートをインストールすること**

**アップデートの内容は、**SDD **ソフトウェア アップデート** (**パッチ/**DVD) **およびキャリブレーション フ ァイルのリリースである。**

ヘッダの DVD 参照番号の後にある数字はソフトウェア アップデート レベル (00、01、02 等) を示して いる。

**キャリブレーション ファイル**のバージョンは、車両キャリブレーション ファイル データベースの現行 リリースを示している。

- **現在インストールされているソフトウェア レベルは [設定] - [システム情報] によって確認できる。**
- **アップデートは [設定] - [システム ユーティリティ] によって実行できる。**

ソフトウェアをアップデート状態に維持するための追加情報は、Topix の情報を参照のこと。

**これらの指示を順守しない場合は、保証請求ができなくなり顧客満足を失う結果となる場合がある。**

#### **序文:**

この文書には、ヘッダに参照されている DVD ソフトウェア アップデートの内容が説明されており、 重要な情報が記載されている。「SDD」診断プラットホームのすべてのユーザーは、この内容につい て認識していること。

#### **SIZE:**

#### **06: 620 MB**

注: ソフトウェア アップデート 06 をインストールする前に以下のアップデートをイ ンストールする必要があります。

- DVD 135
- ソフトウェア アップデート 01

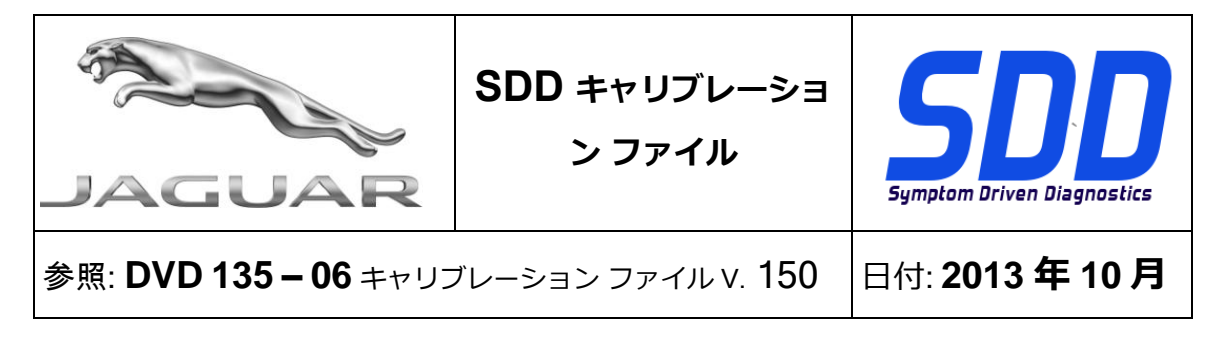

- ソフトウェア アップデート 03
- ソフトウェア アップデート 04

#### 14 MY F Type/X152

このアップデートには、ATCM (自動温度コントロール モジュール) のエンハンスメントが含まれて います (ATCM は HVAC (ヒーティング、ベンチレーションおよびエアコン コントロール モジュール ) と呼ばれています) 。これは、将来のテクニカル サービス ブリティンをサポートするためのもので す。 詳細は、TOPIx の「最新情報」セクションに記載される予定です。

12MY XF / X250 (その他の世界市場、TDV6 3.0 エンジン)

このアップデートには、ECM (エンジン コントロール モジュール) のエンハンスメントが含まれてい ます (SDD では、ECM は PCM (パワートレーン コントロール モジュール) と呼ばれています)。 <sup>こ</sup> れは、将来のサービス アクションをサポートするためのものです。 詳細は、TOPIx の「最新情報」 セクションに記載される予定です。

#### SDD アップデート

このリリースには、最新「TSB」および「SDD」 マッピングも含まれています。

DVD 135 ソフトウェア アップデート 06 をインストールした後、アップデートに Mongoose J2534 パス スルー デバイスが利用できることをお知らせいたします。 これにより、CAN リンク モニタ機 能が、VCM と同様に Mongoose PRO JLR デバイスで利用できるようになります。

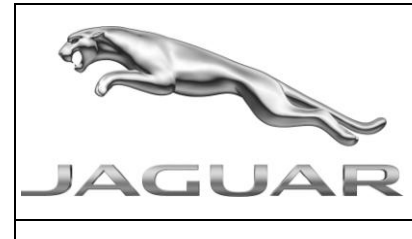

**SDD キャリブレーショ**

**ン ファイル**

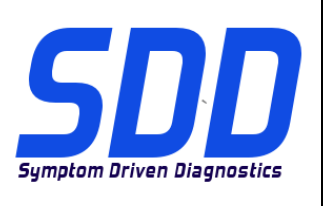

**参照: DVD 135−06** キャリブレーション ファイル Ⅴ. 150 日付: 2013 年 10 月

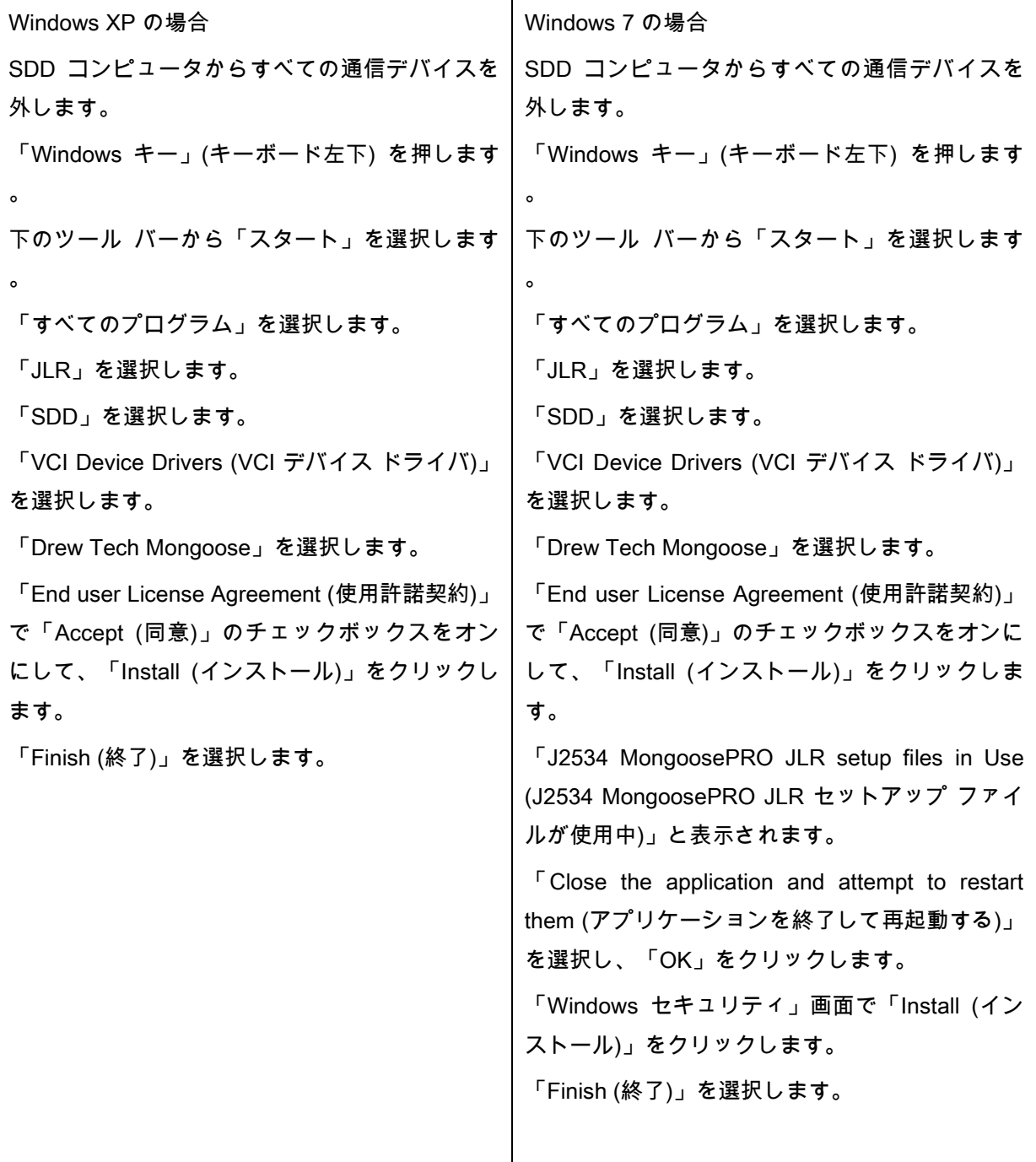

<span id="page-19-0"></span>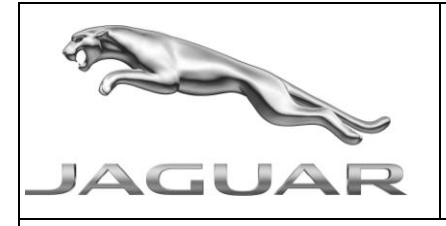

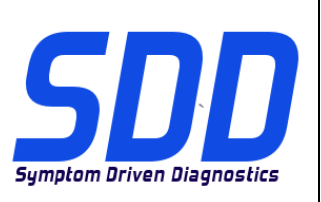

REF: **DVD 135 – 06** FICHEIRO DE CALIBRAGEM V. 150 DATA: **10/2013**

# **DIRECTRIZES DE UTILIZAÇÃO:**

# TODOS OS UTILIZADORES DO SDD DEVEM INSTALAR ESTAS ACTUALIZAÇÕES

#### As actualizações consistem em actualizações do software do SDD (Correcções/DVDs) e ficheiros de calibragem.

O número após a referência DVD no cabeçalho indica o nível de actualização de software – 00, 01, 02, etc.

A versão do Ficheiro de calibragem indica a versão actual das bases de dados do ficheiro de calibragem do veículo.

- Os níveis do software actualmente instalado podem ser verificados através de Definições -Informação do sistema.
- As actualizações podem ser activadas através de Definições Utilitários do sistema  $\bullet$

Para obter mais informações sobre como manter o software actualizado, consulte a informação na Topix.

#### A NÃO OBSERVÂNCIA DESTAS INSTRUÇÕES PODERÁ RESULTAR NO COMPROMETIMENTO DE RECLAMAÇÕES AO ABRIGO DA GARANTIA E DA SATISFAÇÃO DO CLIENTE

#### **Introdução:**

Este documento contém informação importante, uma vez que descreve o conteúdo da actualização de software de DVD referenciada no cabeçalho; certifique-se de que todos os utilizadores da plataforma de diagnóstico *SDD* têm conhecimento deste conteúdo.

# **SIZE:**

**06: 620 MB**

**NOTA: Antes de instalar a Actualização de software 06, devem ser instaladas as actualizações abaixo:**

- **DVD 135**
- **Actualização de software 01**
- **Actualização de software 03**
- **Actualização de software 04**

#### **F Type / X152 - Modelo do Ano 2014**

Esta actualização contém um melhoramento para o ATCM *-* Módulo de Controlo Automático da Temperatura *(ATCM referido como HVAC - Módulo de Controlo do Sistema de Aquecimento, Ventilação e ar condicionado). Serve de apoio a um futuro Boletim Técnico. Os detalhes completos surgirão brevemente na secção "Novidades" do TOPIx.*

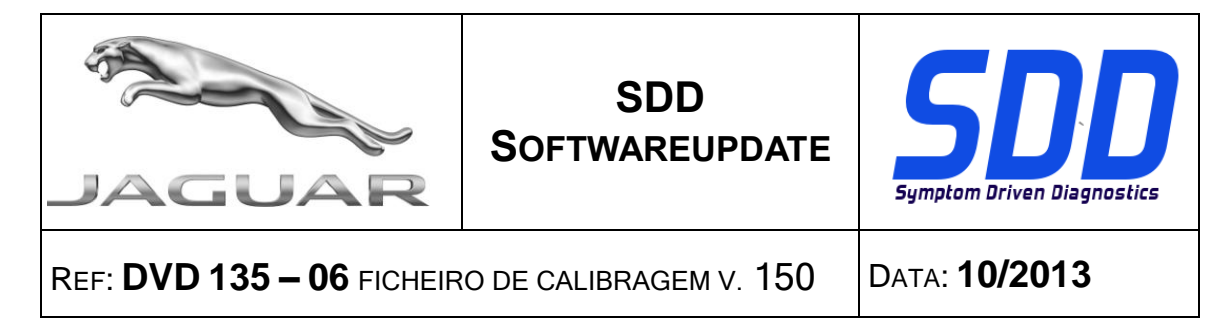

#### **XF / X250 - Modelo do Ano 2012** (mercados do Resto do mundo, Motor TDV6 3.0)

Esta actualização contém um melhoramento ao ECM *- Módulo de Controlo do Motor (ECM, referido como PCM - Módulo de Controlo do Grupo Motopropulsor no SDD). Serve de apoio a uma futura Acção de serviço. Os detalhes completos surgirão brevemente na secção "Novidades" do TOPIx.*

#### **Actualizações SDD**

Esta edição inclui também o mais recente *mapeamento TSB SDD*

A Jaguar Land Rover tem o prazer de anunciar que, após a instalação da Actualização de software 06 do DVD135, o dispositivo "pass thru" Mongoose J2534, estará disponível para actualização. Isto permitirá que a função de rastreio por CAN fique activa para utilização com o dispositivo Mongoose PRO JLR (semelhante ao VCM).

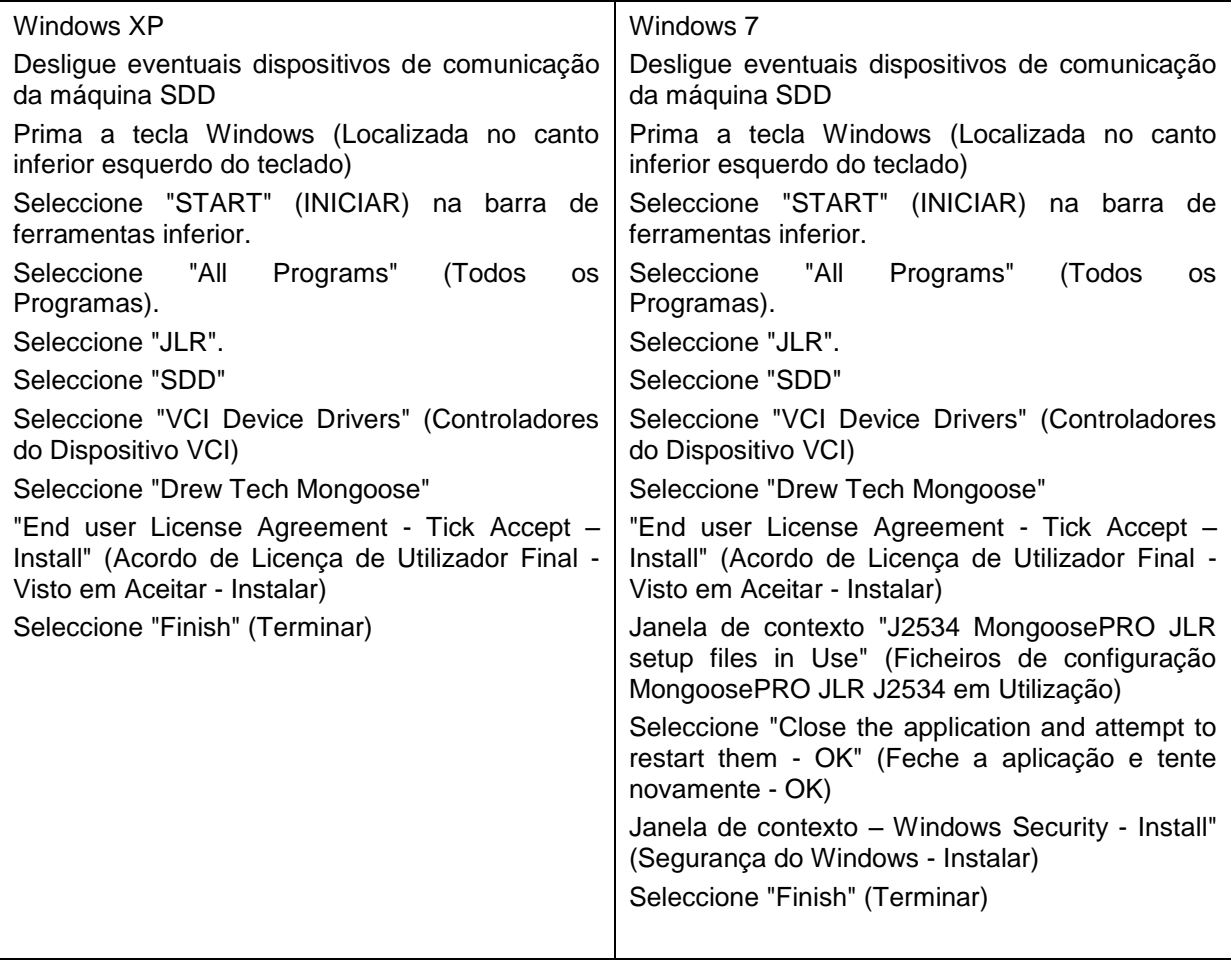

<span id="page-21-0"></span>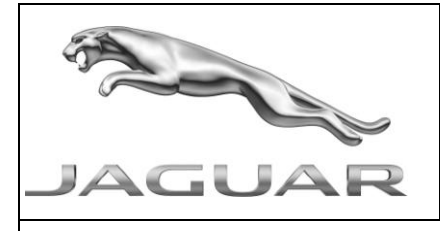

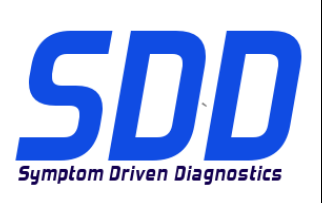

<sup>С</sup>ПРАВОЧНЫЙ №: **DVD <sup>135</sup> – <sup>06</sup> КАЛИБРОВОЧНЫЙ ФАЙЛ** V 150 <sup>Д</sup>АТА: **10/2013**

# РУКОВОДСТВО ПО ИСПОЛЬЗОВАНИЮ:

# ВСЕ ПОЛЬЗОВАТЕЛИ SDD ДОЛЖНЫ УСТАНОВИТЬ ЭТИ ОБНОВЛЕНИЯ

#### Обновления включают обновления ПО SDD (исправления/DVD) и выпуски калибровочных файлов.

Номер после DVD в заголовке указывает уровень обновления ПО - 00, 01, 02 и пр.

Версия калибровочного файла обозначает текущий выпуск базы данных калибровочных файлов автомобиля.

- Текущий уровень установленного ПО можно проверить в меню Настройки Сведения о системе.
- Запуск обновлений производится в меню Настройки Системные утилиты

Для получения дополнительной информации по обновлению ПО см. в Topix.

#### НЕСОБЛЮДЕНИЕ ДАННЫХ ИНСТРУКЦИЙ МОЖЕТ ПРИВЕСТИ К ОТКЛОНЕНИЮ ГАРАНТИЙНЫХ РЕКЛАМАЦИЙ И СНИЖЕНИЮ УРОВНЯ УДОВЛЕТВОРЕННОСТИ КЛИЕНТОВ

#### **Введение:**

В этом документе содержится важная информация, описывающая содержимое обновления ПО DVD, указанное в заголовке; убедитесь, что все пользователи диагностической платформы *SDD* ознакомлены с содержанием документа.

#### **SIZE:**

**06: 620 MB**

## **ПРИМЕЧАНИЕ. Перед установкой программного обеспечения версии 06 необходимо установить следующие обновления:**

- **DVD 135**
- **Обновление программного обеспечения 01**
- **Обновление программного обеспечения 03**
- **Обновление программного обеспечения 04**

#### **2014 МГ – F Type / X152**

Данное обновление содержит расширение для ATCM *-* Блока автоматического регулирования температуры *(ATCM обозначен как HVAC — Блок управления обогревом, вентиляцией и* 

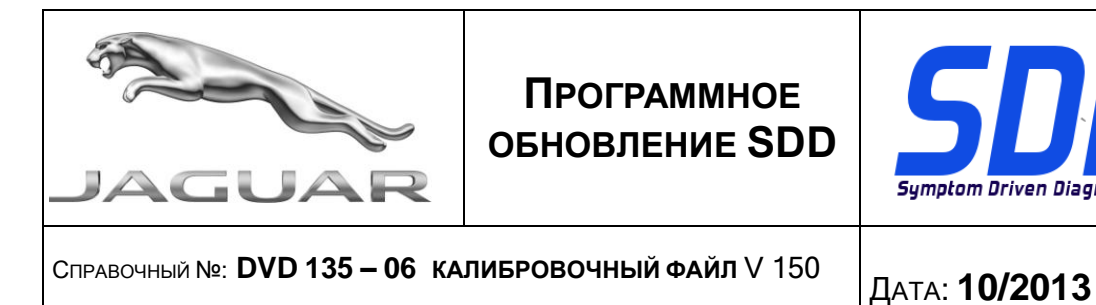

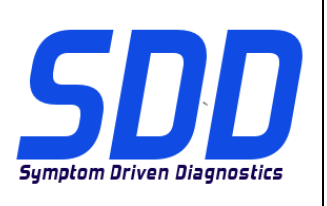

*кондиционированием воздуха). Для поддержки будущего бюллетеня технического обслуживания. Полная информация скоро будет доступна в новостном разделе TOPIx.*

**12MY XF / X250** (Остальные регионы мира, двигатель TDV6 3.0)

Данное обновление содержит расширение для ECM *– блок управления двигателем (ECM указан как PCM – блок управления силовым агрегатом в SDD). Для поддержки будущей сервисной акции. Полная информация скоро будет доступна в новостном разделе TOPIx*

#### **Обновления SDD**

В этот выпуск входят также новейшие *индексы данных TSB SDD*

Компания Jaguar Land Rover рада объявить, что после установки обновления 06 программного обеспечения DVD135 для обновления будет доступно устройство Passthru Mongoose J2534. Это позволит активировать функцию мониторинга канала CAN для использования с прибором Mongoose PRO JLR (аналогичный VCM).

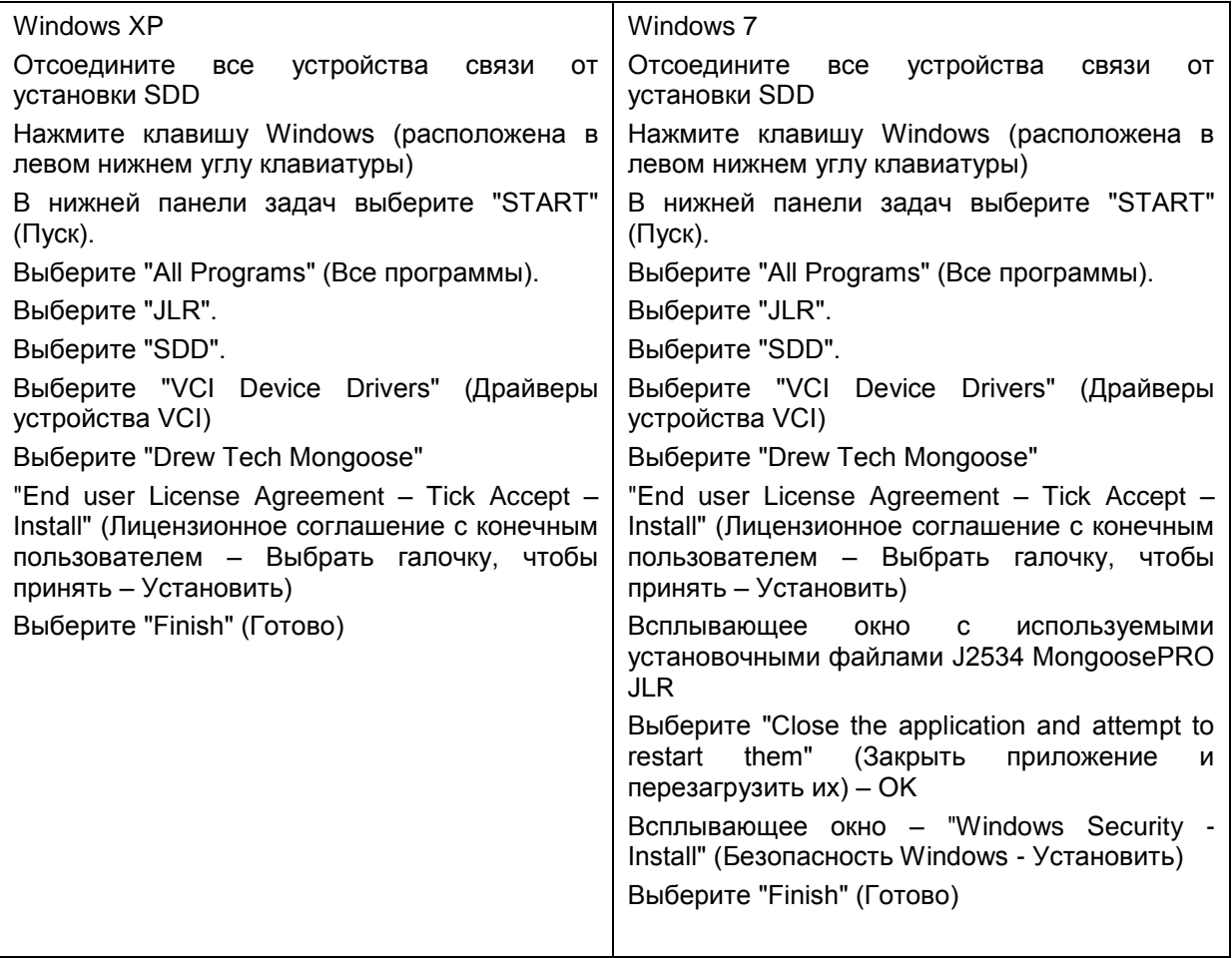

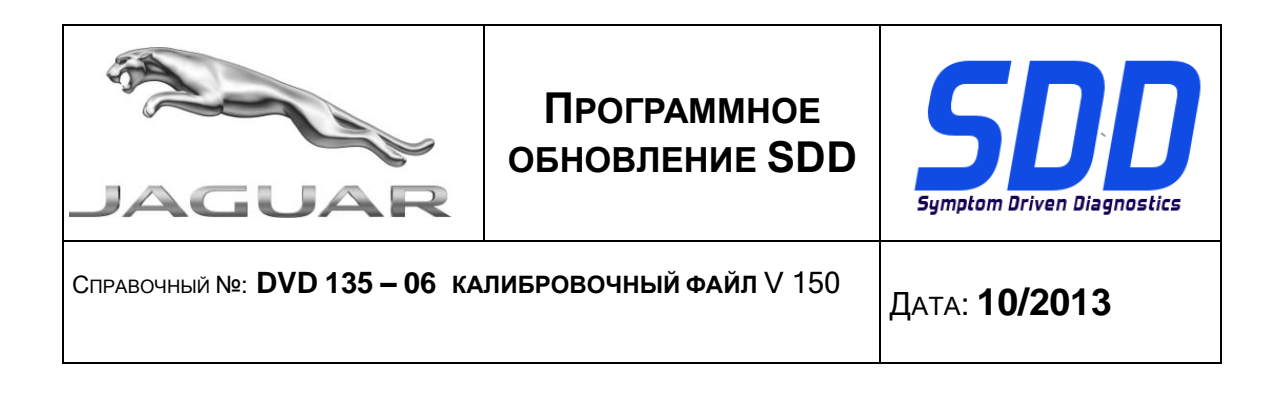

<span id="page-24-0"></span>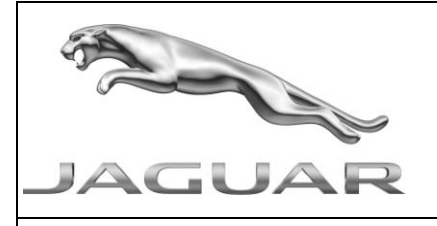

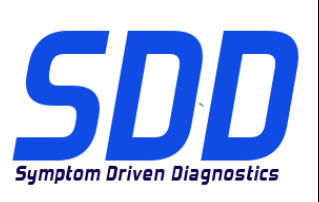

REF: **DVD 135 – 06** ARCHIVO DE CALIBRACIÓN V. 150

FECHA: **10/2013**

# $\triangle$  GUÍA DE UTILIZACIÓN:

# TODOS LOS USUARIOS DE EQUIPOS SDD DEBERÁN INSTALAR ESTAS ACTUALIZACIONES

#### Las actualizaciones constan de software actualizado para el SDD (archivos de revisión/DVD) y publicaciones de archivos de calibración.

El número que aparece después de la referencia del DVD como parte de su título, indica la versión de actualización de software, p. ej. 00, 01, 02, etc.

La versión del **Archivo de calibración** indica la versión actual de las bases de datos de los archivos de calibración de vehículos.

- Será posible comprobar la versión de software actualmente instalada utilizando la siguiente  $\bullet$ secuencia de opciones: Configuración - Información del sistema.
- Las actualizaciones podrán implementarse mediante la siguiente secuencia de opciones: Configuración - Utilidades del sistema

Si desea obtener información complementaria sobre cómo mantener actualizado su software, consulte la información presente en la Topix.

#### EL INCUMPLIMIENTO DE ESTAS INSTRUCCIONES PUEDE AFECTAR NEGATIVAMENTE A LAS RECLAMACIONES EN GARANTÍA Y A LA SATISFACCIÓN DE LOS CLIENTES.

#### INTRODUCCIÓN:

Este documento incluye información importante, ya que describe el contenido de la actualización de software del DVD cuya referencia se indica en su título. Asegúrese de que todos los usuarios de plataformas de diagnóstico SDD tienen conociminento de su contenido.

# **SIZE:**

**06: 620 MB**

# **NOTA: Antes de instalar la actualización de software 06, deben instalarse las siguientes actualizaciones:**

- **DVD 135**
- **Actualización de software 01**
- **Actualización de software 03**
- **Actualización de software 04**

#### **14MY F Type / X152**

Esta actualización incluye una mejora para el ATCM *-* Módulo de control automático de temperatura *(ATCM también se denomina HVAC – Módulo de control de la calefacción, la ventilación y el aire acondicionado). Esta actualización sirve de apoyo a un boletín de servicio técnico que se emitirá próximamente. Todos los detalles se publicarán próximamente en la sección de novedades TOPIx.*

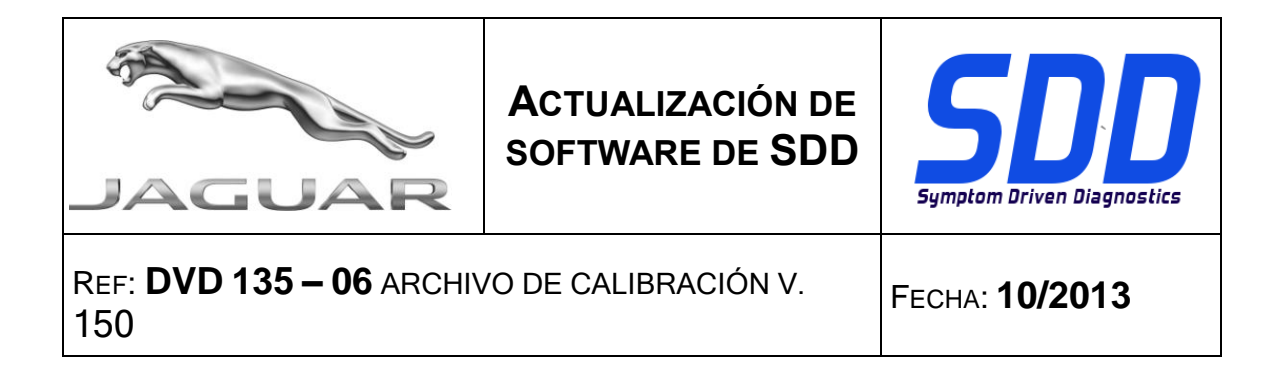

**12MY XF / X250** (mercados del resto del mundo, motor TDV6 de 3,0 L)

Esta actualización incluye una mejora para el ECM *- Módulo de control del motor (ECM, denominado PCM - Módulo de control del grupo motriz en el SDD). Esta actualización sirve de apoyo a una campaña de revisión que se emitirá próximamente. Todos los detalles se publicarán próximamente en la sección de novedades TOPIx*

#### **Actualizaciones del SDD**

Esta versión también incluye el último *TSB, asignación del SDD*

Jaguar Land Rover se complace en anunciar que, tras la instalación de la actualización de software 06 del DVD 135, el dispositivo 'pass thru' Mongoose J2534 estará disponible para su actualización. Esto permitirá que la función de supervisión por enlace CAN esté disponible para su uso con el dispositivo Mongoose PRO JLR (similar al VCM).

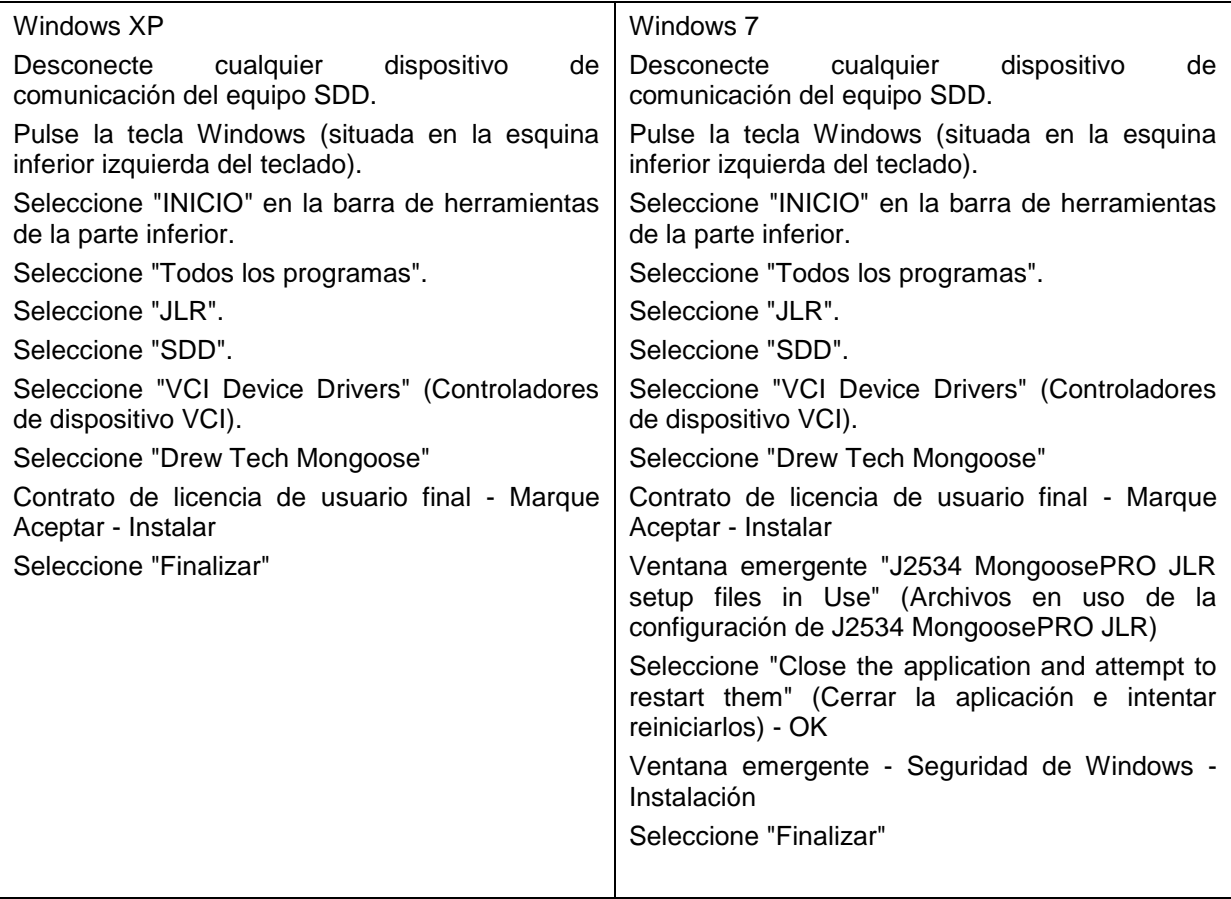

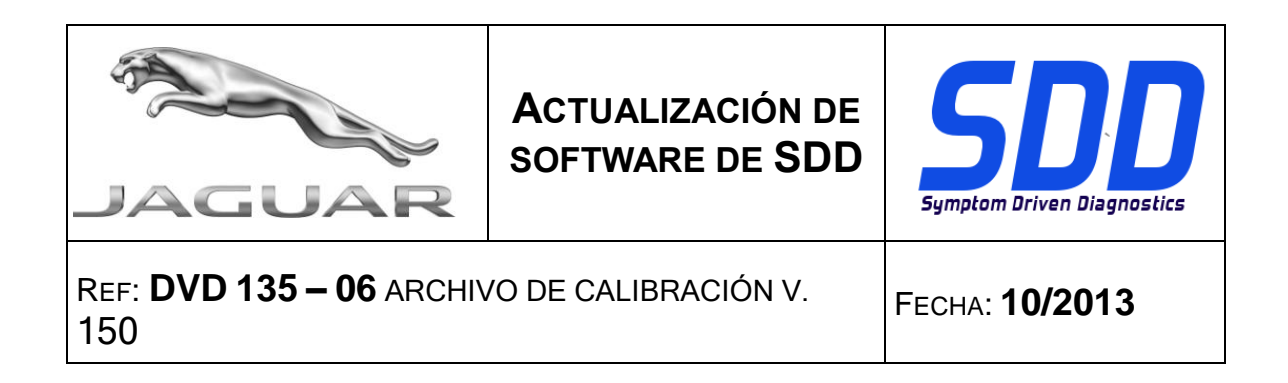